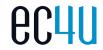

## **PASSION** FOR CUSTOMERS.

### **Transactional Send Journeys**

Markus Slabina

November 26, 2020

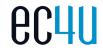

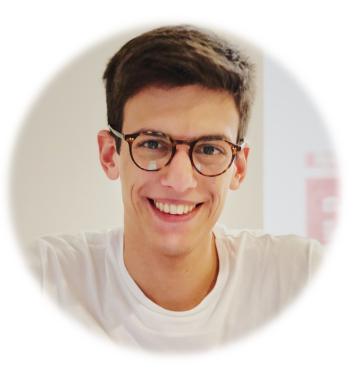

#### Markus Slabina Principal Technical Consultant

Cross-Cloud Architect/Consultant 2020 Salesforce Marketing Champion  $\underline{\mathbb{Y}}$ 

Blog: markus.codes LinkedIn: in/markus-slabina Twitter: @mslabina

#### **Transactional Send Journeys**

- New journey type
- Not a typical journey
- User Interface for the Transactional Messaging API
- Made for externally triggered transactional Messages
  - Order confirmation
  - Password reset
  - **.**...
- Replacement for the triggered sends in Email Studio

| 🏓 Journey Builder                                          |                                                     | Journeys                       | Entry Sources       | History      | Templates |  |  |
|------------------------------------------------------------|-----------------------------------------------------|--------------------------------|---------------------|--------------|-----------|--|--|
| Journeys Dashboard > Journey<br>Transactional Send Journey |                                                     |                                |                     |              |           |  |  |
| What                                                       | Multi-Step Jo<br>Build a journey<br>marketing logic | <b>ourney</b><br>that sends me | ssages across any c | hannel base  | ed on     |  |  |
| 1                                                          | channel.                                            | ,                              | e personalized me   | ssage in any | available |  |  |
| (( <b>ๆ</b> ))                                             | Transactiona<br>Instantly send n<br>transactional m | nessages once                  | an event occurs. T  | rigger perso | nalized   |  |  |

#### Benefits of Transactional Send Journeys

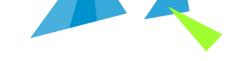

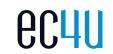

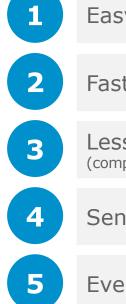

#### Easy management by marketers

Faster send out

Less Super Messages consumption (compared to high priority sends)

Send analytics available in Journey Builder

Event Notification Service can be utilized

**Benefits** 

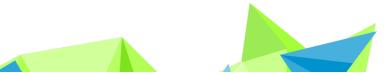

| Create New Da   | ta Extension                                  |      |  |
|-----------------|-----------------------------------------------|------|--|
| 1 Properties    | 2 Data Retention Policy 3 Fie                 | elds |  |
| Creation Method | Create from -<br>Template                     |      |  |
| Name *          | TriggeredSendDataExtension - 20201125_07462   |      |  |
| External Key    |                                               |      |  |
| Description     | Triggered Send Source Data Extension Template |      |  |
|                 |                                               |      |  |
| Туре            | Standard                                      |      |  |
| Location        | Transactional Send Change Location            |      |  |
|                 | ✓ Is Sendable? Is Testable?                   |      |  |
|                 | ····                                          |      |  |
|                 |                                               |      |  |
|                 |                                               |      |  |
|                 |                                               |      |  |
|                 |                                               |      |  |

ecuu

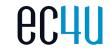

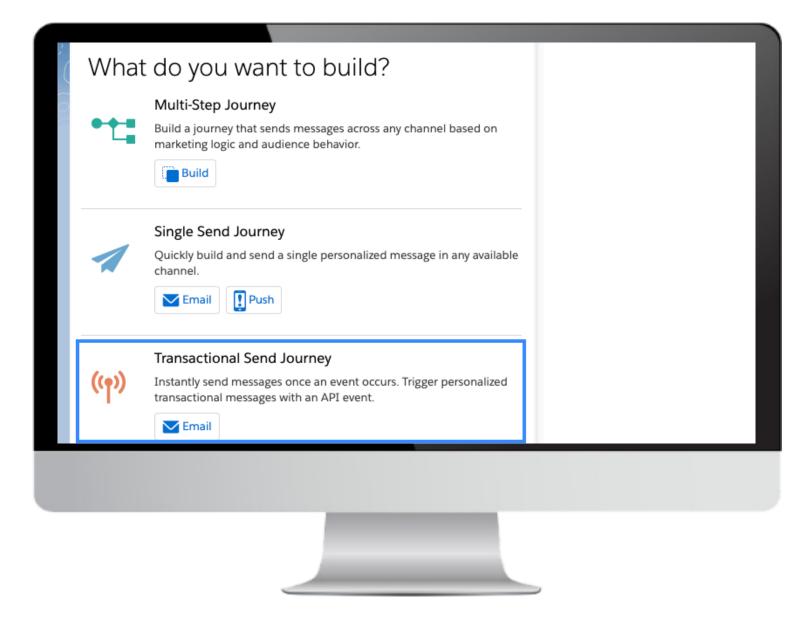

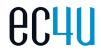

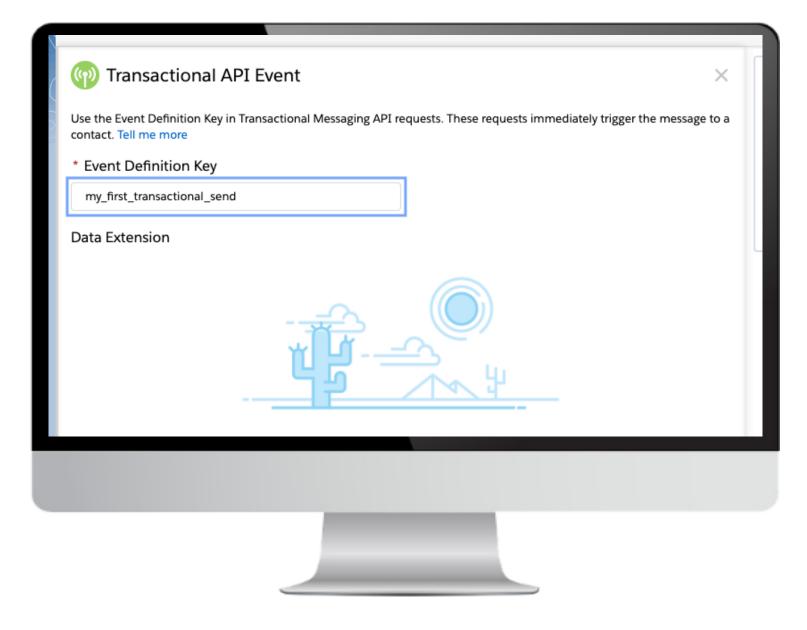

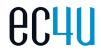

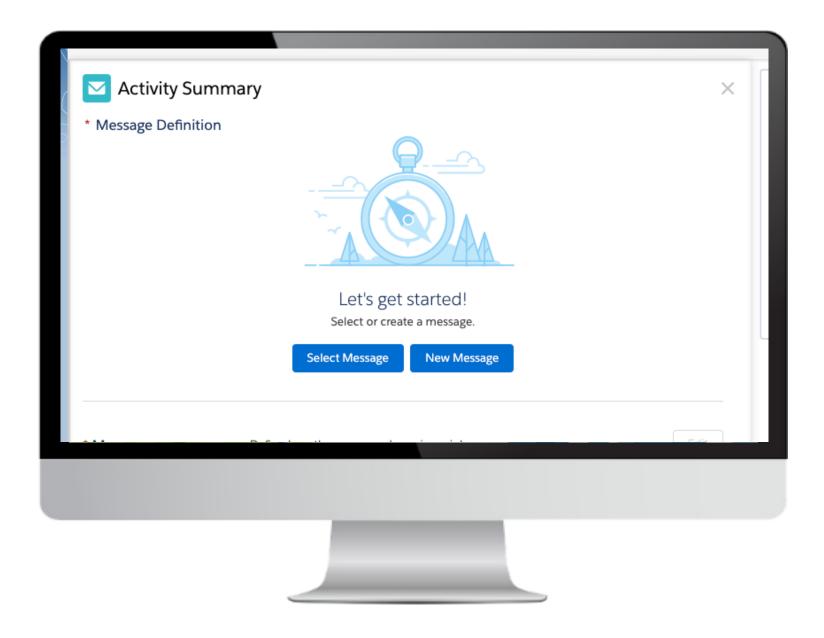

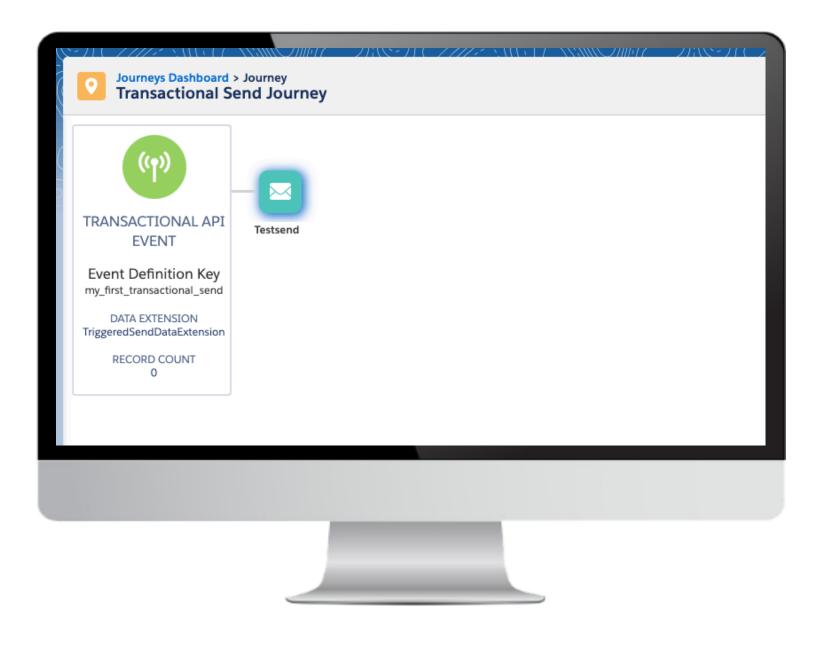

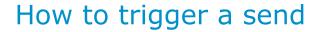

ec4u

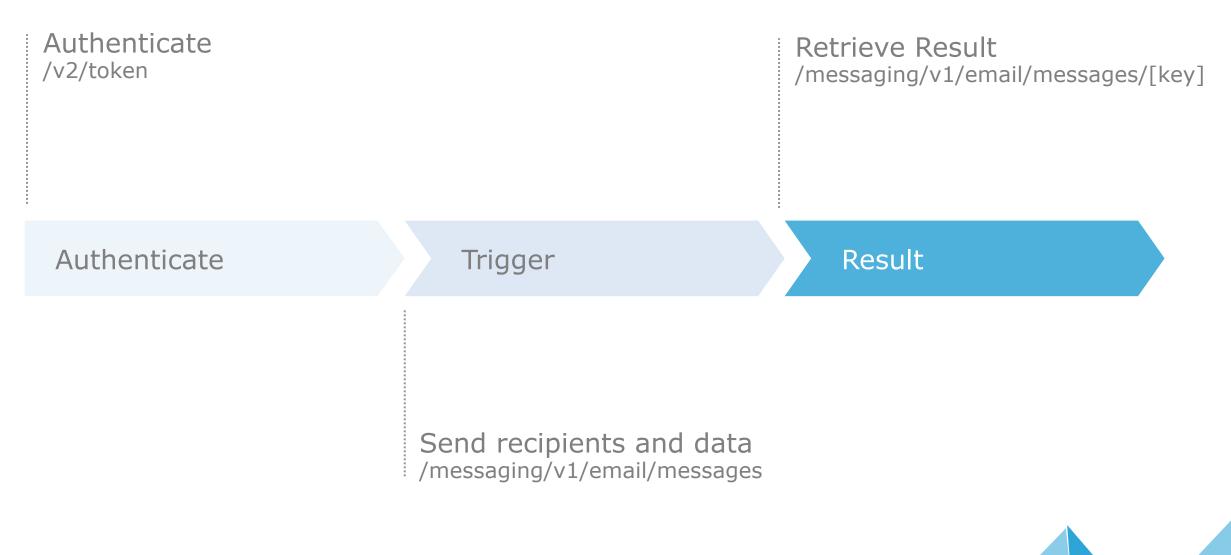

**PASSION FOR CUSTOMERS.** 

10

#### How to trigger a send POST [hostEndpoint]/messaging/v1/email/messages

```
"definitionKey": "[YOUR_EVENT_DEFINITION_KEY]",
"recipients": [
    "contactKey": "[YOUR_RECIPIENT_CONTACTKEY]",
    "to": "[YOUR_RECIPIENT_EMAIL]",
    "messageKey": "[UNIQUE_KEY_FOR_RESULT_RETRIEVAL]",
    "attributes": {
      "FirstName": "John",
      "LastName": "Doe"
],
"attributes": {
     "GeneralInfo": "Something"
```

 $\theta C \mathbf{L}$ 

#### Possible Improvements

 Allow to send tracking data to Sales/Service Cloud

https://trailblazer.salesforce.com/ideaVie w?id=0874V00000le97QAA

Further ideas?
 Post them on IdeaExchange!

# IdeaExchange

#### **Event Notification Service**

- Push-Notification via Webhook
- Notifies external system about events in Marketing Cloud
- Requires external system that can ingest event data
- Events related to Transactional Emails:
  - Sent
  - NotSent
  - Bounced
  - Open
  - Click
  - Unsubscribe

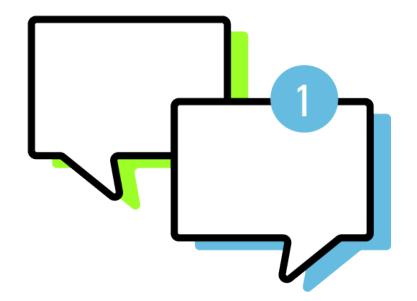

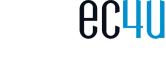

#### Setup

**PASSION FOR CUSTOMERS.** 

**ec4u** 

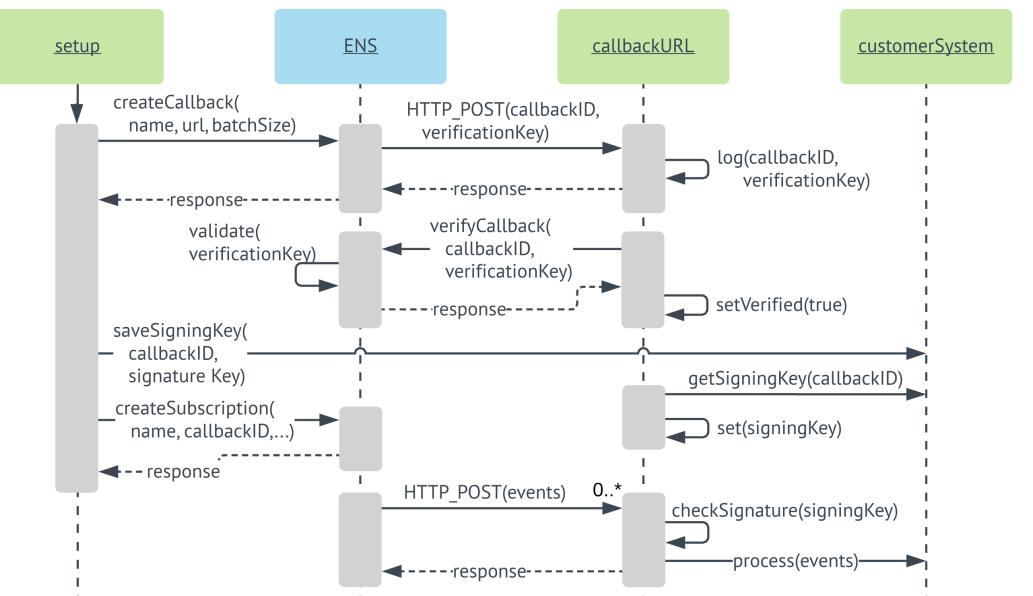

#### Setup

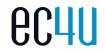

- 1. Register your callback endpoint
  - (= tell Marketing Cloud where to send the notifications)

POST [hostEndpoint]/platform/v1/ens-callbacks

```
[{
    "callbackName": "my_callback",
    "url": "https://mycompany.com/api/marketingcloudnotifications",
    "maxBatchsize": 100
}]
```

- 2. Verify the callback
  - (= send Marketing Cloud a verification code to ensure the endpoint is yours)
- 3. Subscribe to notifications
  - (= tell Marketing Cloud which events you are interested in)

#### Things to consider during setup

- Write down the IDs you receive
- Save the signature key you receive
  - Cannot be retrieved later!
  - Used to verify if events come from SFMC
- For tests clean up afterwards:
  - Delete Subscriptions
  - Deactivate Journeys
  - Clear endpoint logs

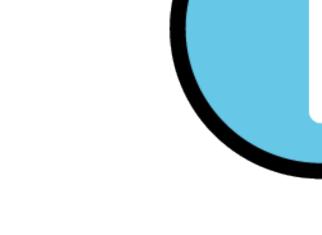

#### Possible Use Cases

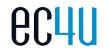

- Alternate actions for failed sends
  - send shipping notification via SMS
  - notify service reps to check for invalid data
- Update transmission & engagement status in external systems
  - show bounced order notifications to your online shop admins
- Connect a logger

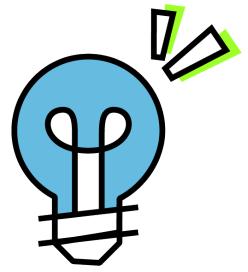

. . .

#### Should you migrate your old triggered sends?

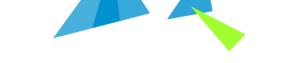

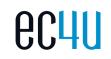

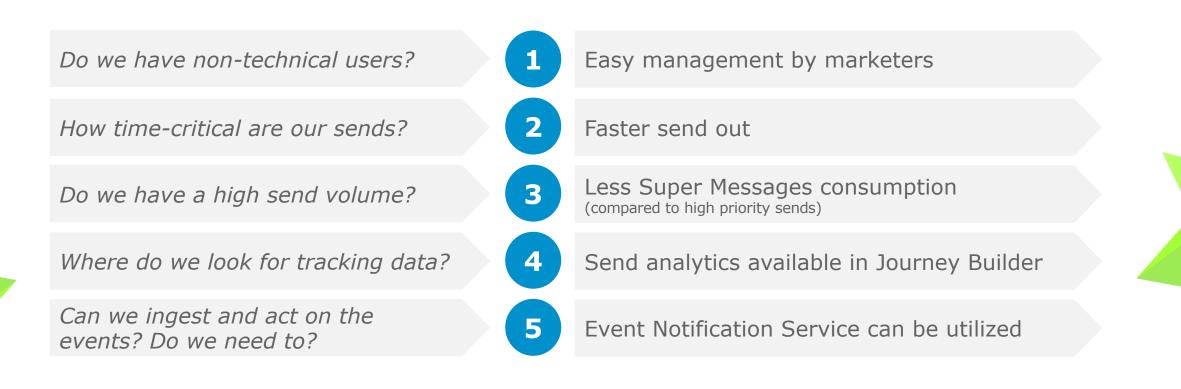

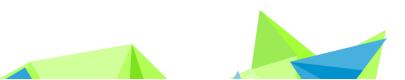

#### How can you try it out?

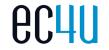

- API Development Tool: Postman
- I created a Postman collection for you
- Includes example API requests:
  - Triggering a Transactional Send Journey
  - Retrieving the send results
  - Setting up the Event Notification Service
  - Cleaning up afterwards
- Available on github.com/mslabina

| • •    |                                                                                                    |  |  |  |  |  |
|--------|----------------------------------------------------------------------------------------------------|--|--|--|--|--|
| +      | New Import Runner 📮 🗸                                                                                                    |  |  |  |  |  |
| 9<br>9 | POST Request SFMC Token v2       POST Register Event Notification •       POST Verify Event Notification Cal •         • Register Event Notification Callback                                                                                                    |  |  |  |  |  |
| %      | -                                                                                                    |  |  |  |  |  |
|        | POST <ul> <li>{{hostEndpoint}}/platform/v1/ens-callbacks</li> <li>Image: state state</li></ul> |  |  |  |  |  |
|        | Params Authorization Headers (10) Body Pre-request Script Tests Settings                                                                                                    |  |  |  |  |  |
|        | 🜑 none 🜑 form-data 🔍 x-www-form-urlencoded 💿 raw 🔍 binary 🔍 GraphQL JSON 🔻                                                                                                    |  |  |  |  |  |
|        | <pre>1 [{ 2 "callbackName": "[NAME_OF_YOUR_CALLBACK]", 3 "url": "https://yourcompany.com/api/sfmc/ens",</pre>                                                                                                    |  |  |  |  |  |
|        | 4 "maxBatchSize": 100<br>5 }]                                                                                                    |  |  |  |  |  |

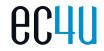

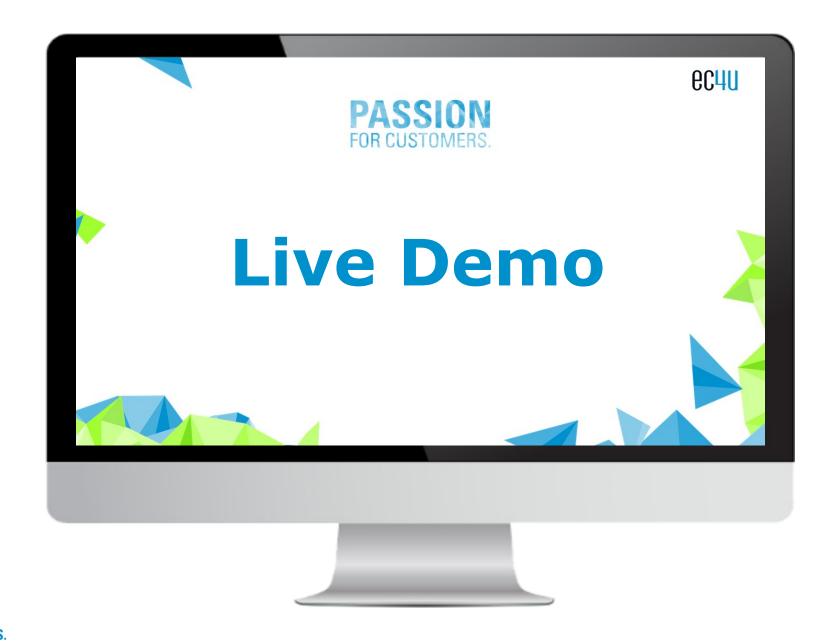

Summary & links to resources

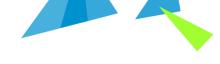

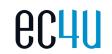

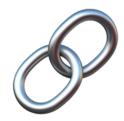

## markus.codes/transactional-sends

**PASSION FOR CUSTOMERS.** 

21

Do you have some more questions? I'm happy to help you.

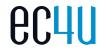

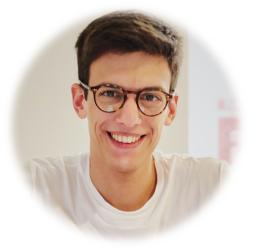

**PASSION FOR CUSTOMERS.** 

#### Markus Slabina Principal Technical Consultant

Blog: markus.codes LinkedIn: in/markus-slabina Twitter: @mslabina Thank you for your attention.

# $\theta C 4 0$

ec4u expert consulting ag Zur Giesserei 19-27B D-76227 Karlsruhe Tel.: +49 (0) 721 46 476-100

ec4u marketing experts ag Willy-Brandt-Allee 2 D-81829 München Tel.: +49 (0) 89 2032104-0 ec4u expert consulting (schweiz) ag Chaltenbodenstrasse 16 CH-8834 Schindellegi Tel.: +41 (0) 44 87 444-78

ec4u marketing experts (austria) gmbh Hauptstrasse 43 – 45 A-7000 Eisenstadt Tel.: +43 (0) 720 303080-0 ec4u data experts gmbh Otto-Lilienthal-Str. 36 D-71034 Böblingen Tel.: +49 (0) 7031 714-620

ec4u expert consulting (españa) s.l.u World Trade Center Edificio Sur – 2a Planta Muelle de Barcelona E-08093 Barcelona Tel.: +34 (93) 344 32 31

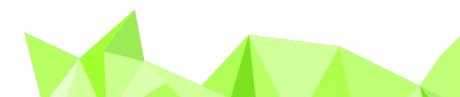

PASSION FOR CUSTOMERS.